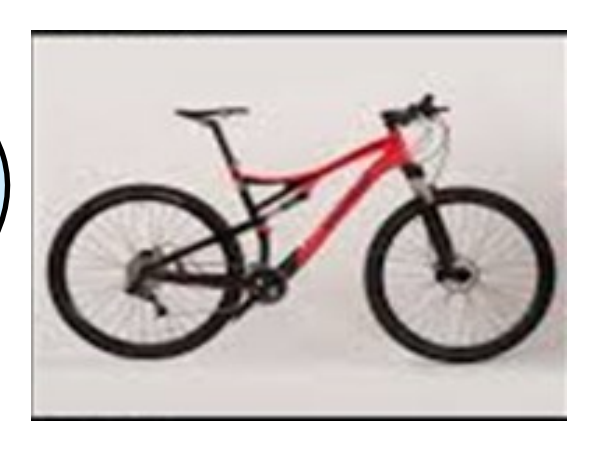

Toute la journée *Village* 

*Place du* 

Mhère

samedi 29 Août

2015

Produit régionaux, Jeux d'antan.

*14h30 Présentation des anciennes* 

## *gloires du vélo*

*Etoile Cycliste du Morvan 06/30/33/52/68*

Etoile Cycliste du Morvan:

Vous invite à une journée rencontre avec les coureurs qui ont marqué l'histoire du vélo

> *Les Copains toujours*